## **Typologie et critères de choix des outils de veille gratuits**

Cet article a été rédigé en pour le livre blanc « Regards croisés sur la veille » téléchargeable ici : <https://www.slideshare.net/captainjob/ebook-regards-croiss-sur-la-veille>

Peut-on faire de la veille sur internet à partir d'outils (logiciels, services) gratuits? La question mérite d'être posée et la réponse est oui, depuis une bonne quinzaine d'années déjà... <sup>1</sup> De fait, les outils gratuits sont nombreux et le problème n'est pas tant de les trouver que de les choisir et de les articuler entre eux en fonction de ses besoins. Pour cela il est nécessaire de les connaître et d'en comprendre les périmètres fonctionnels. Première chose à retenir donc : pour faire une veille gratuite de qualité il faut passer du temps à faire de la veille sur ... les outils de veille. En effet, à la différence de solutions payantes qui, une fois installées, ne nécessitent que peu d'interventions (changements de version, application d'un patch correctif,...), le monde du gratuit est en perpétuelle évolution : nouveaux services, nouvelles fonctionnalités, mais aussi disparition de services, abandon de fonctionnalités... Il faut donc être réactif et se donner un peu de temps régulièrement pour voir s'il est possible/utile de faire évoluer son dispositif existant.

#### **Comment faire ?**

 $\ddot{\phantom{a}}$ 

Quelles briques fonctionnelles faut-il assembler pour disposer d'un système de veille efficace ? Il me semble qu'il y en a trois qui sont réellement indispensables et structurantes. Elles sont détaillées dans le schéma ci-dessous. A noter que c'est volontairement que je suis parti de la phase "Collecte de l'information » plutôt que de la phase « Déterminer les axes de veille ». Cette dernière est en effet un sujet à part entière qui mériterait un livre et ne se satisfait d'aucun outil ou méthodologie exclusifs.

 $^{1}$  Cf. la série Netchercheur d'Emmanuel Chanial, publiée par Veille Magazine à partir de décembre 1996.

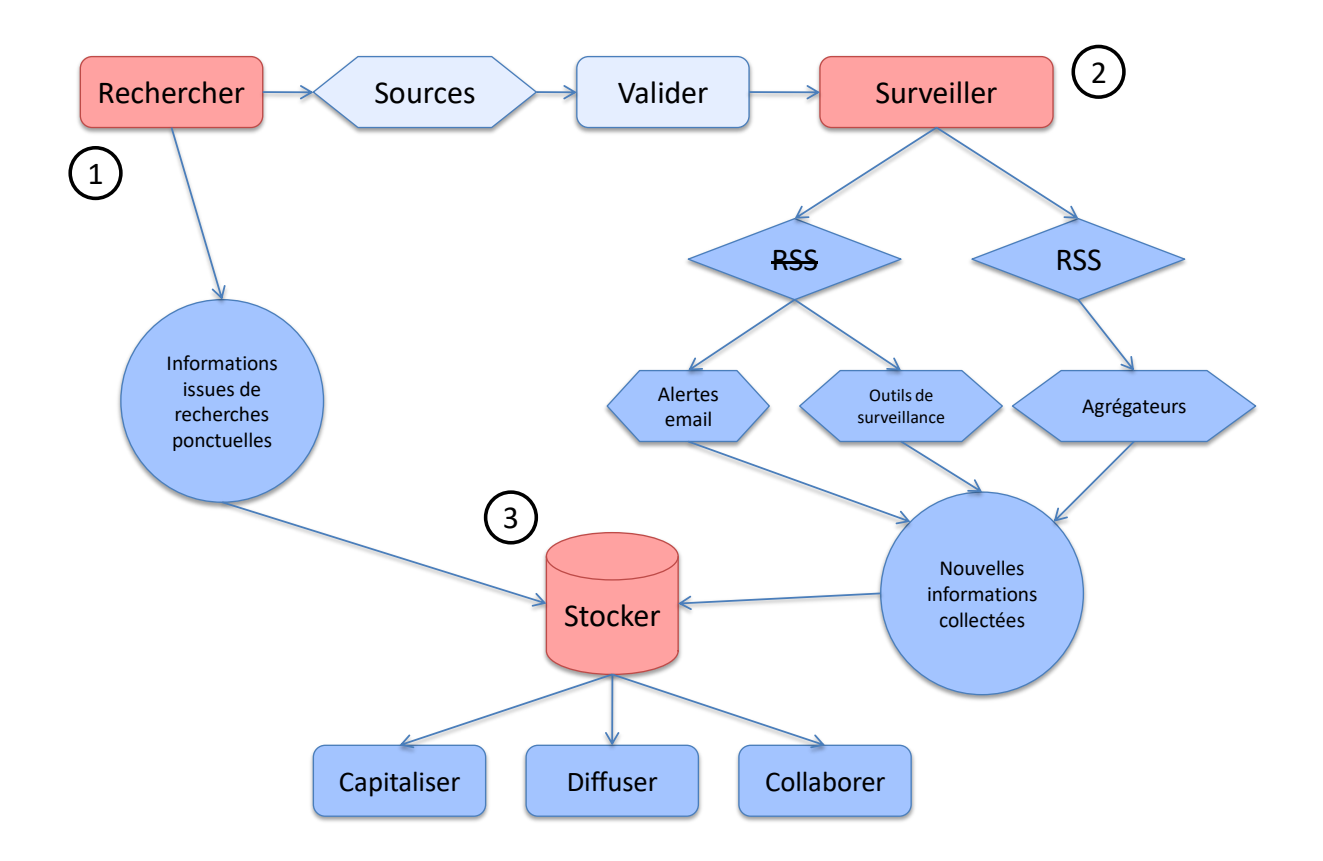

## 1 ) Rechercher :

Dans l'étape de collecte, qui prend habituellement la seconde place du cycle de la veille, la recherche d'information est centrale. La connaissance des différents moteurs existants et leur maîtrise va en effet permettre d'accéder à :

- des **contenus** lors de recherches ponctuelles : articles de presse, de blogs, avis, documents de type bureautiques, données au sens "data", images, vidéos,...
- des **sources** d'information que l'on isolera grâce à des stratégies de recherche spécifiques<sup>2</sup>

Parce que la recherche d'information nourrit en permanence la veille, pratiquer la seconde sans maîtriser parfaitement la première est une faiblesse évidente. En effet, la veille est loin d'être le

 $\overline{a}$ <sup>2</sup> Voir à ce sujet les Fiches pratiques du travailleur du savoir, et plus spécialement la fiche 3.6, p.32. http://scr.bi/3mHBi6

processus simple que nous décrit le cycle du même nom et la connaissance que l'on a d'un sujet s'enrichit en permanence de micros-recherches (un coup de Google par ici, un coup de Twitter Search par-là) qui favorisent de fait un apprentissage informel permanent et nous aident ainsi à affiner nos recherches de sources. Dit autrement, savoir rechercher sur le web sans savoir ce qu'est la veille est possible, l'inverse est absurde.

Une fois les sources identifiées il faudra évidemment en valider l'intérêt et la fiabilité avant de les mettre sous surveillance.

# 2 ) Surveiller

C'est le cœur même de la veille ! Comme l'indique le chercheur Jean-Pierre Lardy<sup>3</sup> : « une veille informationnelle est l'ensemble des stratégies mises en place pour rester informé, en y consacrant le moins de temps possible et **en utilisant des processus de signalement automatisés** ». Je suis 100% d'accord avec lui : on ne peut parler de veille sur le web (ou sur les bases de données) qu'à partir du moment où l'on a essayé d'automatiser les choses au maximum. Aller visiter tous les matins les favoris que l'on stocke dans son navigateur est sans doute considéré par certains comme une pratique de veille, mais à l'heure de l'information par tous, pour tous (c'est-à-dire depuis une bonne dizaine d'années maintenant), c'est son degré zéro.

La surveillance des sources identifiées précédemment revêt généralement deux formes :

- soit la page ou le site à surveiller dispose d'un ou plusieurs flux RSS, et l'on utilisera alors un agrégateur de flux (ex : Google Reader, FeedDemon, RssBandit,…)
- soit la page n'en dispose pas, et on choisira alors un outil de surveillance dit classique (parce qu'utilisé par les veilleurs depuis près de 15 ans maintenant), qu'on pourra compléter d'alertes par emails. Ex : Diphur, Wysigot, Watchthatpage, ChangeDetection)

Evidemment cela ne suffit pas. Vous pouvez vous abonner au flux RSS d'actualité diffusé sur le site de votre concurrent, vous n'y verrez pas apparaître les modifications de ses pages « Notre politique RH » « Management et gouvernance » ou « Lettre aux actionnaires ». Pas plus que la jolie tonalité verte qu'il a ajouté à la charte graphique de son site dans le but de montrer au monde son engagement sans faille pour la préservation de l'environnement. Il sera donc nécessaire d'utiliser pour un même site les deux familles d'outils en parallèle.

Troisième possibilité, les alertes par email type Google Alertes ou Google Scholar Alertes, fort décriées et pourtant fort utiles (à condition évidemment de savoir formuler des requêtes pointues --> « garbage in, garbage out »…). Idem pour certaines bases de données qui vous alertent lorsque vos mots-clés correspondent à ceux présents dans un nouveau contenu.

3) Stocker l'information collectée

Votre dispositif est maintenant opérationnel. Ainsi, chaque matin, vous ouvrez votre agrégateur de flux RSS et/ou votre logiciel de monitoring et/ou votre messagerie (alertes) afin de voir ce qu'ils ont détecté pendant la nuit. Chaque notification vous renvoie soit vers une page web nouvelle, soit vers une page dont le contenu à été modifié. Prenons par exemple l'apparition d'un nouvel article révélé par votre agrégateur de flux RSS : vous le lisez, le trouvez intéressant et il a, selon vous, vocation à venir enrichir votre veille thématique. Se pose alors le problème de la conservation de cet article et ici plusieurs solutions s'offrent à vous, de la plus simple/gratuite, à la plus complexe/onéreuse, mais pas nécessairement puisqu'on peut obtenir des résultats similaires avec des solutions *open source*. Le schéma ci-dessous les détaille  $^4$  :

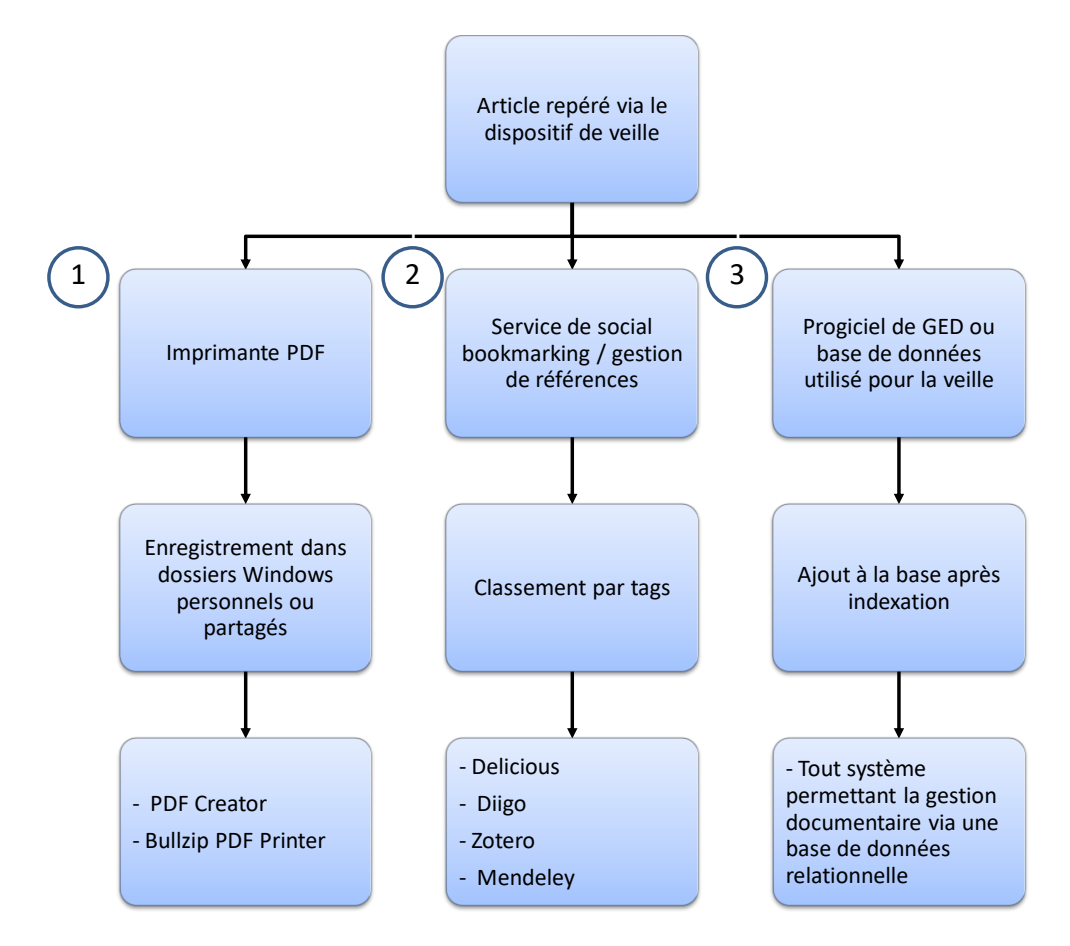

Cette brique de stockage est absolument essentielle. C'est elle qui permettra ensuite, grâce à un minimum d'efforts, de :

 $\overline{a}$ 

 $^3$  Qui a publié le premier ouvrage français sur ce thème en 1996. Recherche d'informations dans internet : outils et méthodes. Editions de l'ADBS.

<sup>&</sup>lt;sup>4</sup> C'est volontairement que je n'évoque pas ici les plateformes de veille intégrées (progiciels ou SaaS) puisque cet article traite du gratuit.

- **capitaliser** l'information découverte afin de pouvoir la retrouver, y revenir, la compléter,… La solution choisie devra donc permettre que le contenu qu'on y stocke :
	- o soit nativement pourvu d'un système de recherche en plein-texte, ou…
	- o soit indexable via un moteur desktop (Google Desktop Search, Exalead Desktop Search, Copernic Desktop Search,…)
	- o puisse être classé (categories, tags,…)
- **diffuser** l'information qu'on y a stocké, c'est-à-dire de créer des livrables, grâce à des requêtes et des exports de contenu. La solution n° 1 trouve ici ses limites.
- **collaborer** autour de l'information. Cette collaboration peut avoir lieu à deux moments :
	- o pendant la phase de vérification des nouveaux contenus signalés par les outils de veille. Le dispositif permettra alors de mener une veille collaborative en donnant à chaque veilleur la possibilité de partager dans des groupes privés l'information issue des sources qu'il surveille.
	- o Ultérieurement, lors de l'analyse pour décision/action, de l'information collectée sur une période donnée, autour d'une thématique donnée.

Parmi les solutions gratuites, il faut souligner le grand intérêt de Diigo (www.diigo.com) qui couvre l'ensemble des champs fonctionnels décrits ci-dessus et permet à la fois de :

- stocker des liens vers des pages web
- stocker le contenu de ces mêmes pages (fonction « cache ») dans sa version premium (40\$/an) et de les indexer en full-text
- créer des groupes de partage privés rendant possible la veille collaborative
- générer des rapports structurés que l'on pourra ensuite diffuser via email par exemple
- diffuser du contenu directement vers un blog

Si Diigo a d'innombrables concurrents pour la partie « social bookmarking », il n'en a actuellement aucun pour le reste.

## **Conclusion**

Faire de la veille sur internet gratuitement ou presque n'a jamais été aussi simple. Les outils à notre disposition se sont multipliés et les flux RSS ont permis une industrialisation de la surveillance des contenus numériques. Il faut cependant garder à l'esprit le fait que si toute veille est chronophage (il y aura toujours plus d'informations que nous pouvons en traiter), la veille réalisée à partir d'outils gratuits l'est encore un peu plus. Ici en effet, le système n'est jamais définitivement stabilisé et il faut toujours

disposer de solutions alternatives en cas de défaillance d'une des briques (cf. l'annonce de la vente de Delicious par Yahoo…). Autre élément important à prendre en compte, une solution de veille intégrée (cf. l'article de Frédéric Martinet) est en elle-même structurante et implique souvent une adaptation de la méthodologie suivie. Avec le gratuit, c'est au contraire la méthodologie qui prime et à laquelle on va « faire coller » au mieux, les outils dont on dispose. Faire de la veille à partir d'outils gratuits sans maîtriser ces bases méthodologiques c'est donc multiplier les risques de voir le dispositif mis en place s'étioler rapidement.

Heureusement ce livre blanc est là pour vous les apporter (et plus encore!).